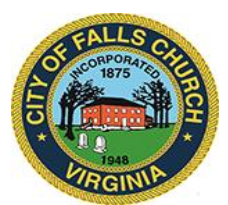

## **City Council Economic Development Committee Agenda**

Thursday, September 22, 2022  $\div$  1 p.m.

**Virtual Meeting Link:** [https://teams.microsoft.com/l/meetup](https://teams.microsoft.com/l/meetup-join/19%3ameeting_MGM3N2YwODItM2EyYS00ZDI5LWIxZjAtZGU5YWI5NDIyZDVj%40thread.v2/0?context=%7b%22Tid%22%3a%2273ba5b04-4ace-4ae3-a6b2-65cbc403418b%22%2c%22Oid%22%3a%222f62d51a-0983-4c25-a246-53d455b6fc4f%22%7d)[join/19%3ameeting\\_MGM3N2YwODItM2EyYS00ZDI5LWIxZjAtZGU5YWI5NDIyZDVj%40](https://teams.microsoft.com/l/meetup-join/19%3ameeting_MGM3N2YwODItM2EyYS00ZDI5LWIxZjAtZGU5YWI5NDIyZDVj%40thread.v2/0?context=%7b%22Tid%22%3a%2273ba5b04-4ace-4ae3-a6b2-65cbc403418b%22%2c%22Oid%22%3a%222f62d51a-0983-4c25-a246-53d455b6fc4f%22%7d) [thread.v2/0?context=%7b%22Tid%22%3a%2273ba5b04-4ace-4ae3-a6b2-](https://teams.microsoft.com/l/meetup-join/19%3ameeting_MGM3N2YwODItM2EyYS00ZDI5LWIxZjAtZGU5YWI5NDIyZDVj%40thread.v2/0?context=%7b%22Tid%22%3a%2273ba5b04-4ace-4ae3-a6b2-65cbc403418b%22%2c%22Oid%22%3a%222f62d51a-0983-4c25-a246-53d455b6fc4f%22%7d) [65cbc403418b%22%2c%22Oid%22%3a%222f62d51a-0983-4c25-a246-53d455b6fc4f%22%7d](https://teams.microsoft.com/l/meetup-join/19%3ameeting_MGM3N2YwODItM2EyYS00ZDI5LWIxZjAtZGU5YWI5NDIyZDVj%40thread.v2/0?context=%7b%22Tid%22%3a%2273ba5b04-4ace-4ae3-a6b2-65cbc403418b%22%2c%22Oid%22%3a%222f62d51a-0983-4c25-a246-53d455b6fc4f%22%7d)

**NOTICE:** This meeting will be held pursuant to and in compliance with the Virginia Freedom of Information Act, Section 2.2-3708.2 and state and local legislation adopted to allow for continued government operation during the COVID-19 declared emergency. All participating members of the Economic Development Committee will be present at this meeting through electronic means. All members of the public may view this electronic meeting via the meeting link listed above and in the City's website calendar. Public comments may be submitted to [bwitsman@fallschurchva.gov.](mailto:bwitsman@fallschurchva.gov) All comments will be provided to the EDC members.

**PLEASE NOTE:** This meeting will be conducted using Microsoft Teams. Don't have the Teams app? You can still join a Teams meeting. **See the instructions attached to this meeting agenda.**  Please email [rrojural@fallschurchva.gov](mailto:rrojural@fallschurchva.gov) if you need assistance with installation. During the meeting, staff will likely not be available to assist with installation.

- 1. Call to Order.
- 2. Reading of Virtual Meeting Notice and Roll Call.
- 3. Founders Row. Staff update on Planning Commission 9/21 consideration of MCR request for revised theatre incentive terms. Also, theatre roof modification plans/timetable.
- 4. Founders 2. Demolition/Groundbreaking schedule?
- 5. Transitional zones. Staff update on timetable for Planning Commission consideration this fall.
- 6. Staff update on status of street parking policy/signage/enforcement on streets shared by residents and businesses, e.g. Westmoreland and Lawton.
	- a. Public Comment 1 [https://www.fallschurchva.gov/DocumentCenter/View/16932/Public-Comment---](https://www.fallschurchva.gov/DocumentCenter/View/16932/Public-Comment---Lawton-St-) [Lawton-St-](https://www.fallschurchva.gov/DocumentCenter/View/16932/Public-Comment---Lawton-St-)
	- b. Public Comment 2 [https://www.fallschurchva.gov/DocumentCenter/View/16933/Public-Comment---](https://www.fallschurchva.gov/DocumentCenter/View/16933/Public-Comment---Lawton-2) [Lawton-2](https://www.fallschurchva.gov/DocumentCenter/View/16933/Public-Comment---Lawton-2)
	- c. Public Comment 3 [https://fallschurchva.gov/DocumentCenter/View/16934/Public-](https://fallschurchva.gov/DocumentCenter/View/16934/Public-Comment---Lawton-3)[Comment---Lawton-3](https://fallschurchva.gov/DocumentCenter/View/16934/Public-Comment---Lawton-3)
- 7. Festive street lighting. Schedule for installation.
- 8. Staff update on request for SE amendment at Byron re: retail service restriction.
- 9. "Business Around Town" staff report from B. Witsman on commercial leasing and newbusiness openings.
- 10. Other matters.
- 11. Next EDC meeting: Scheduled for Thursday, Oct. 27 at 1pm.

The City of Falls Church is committed to the letter and spirit of the Americans with Disabilities Act. To request a reasonable accommodation for any type of disability, call 703-248-5014 TTY711.

## 12. Adjourn

Join a Teams meeting on a phone or tablet

- 1. Click the meeting link provided.
- 2. **Download the Teams app for your device when prompted**:
	- Type in your name.
	- Choose the audio and video settings you want.
- 3. Select **Join now**.
- 4. Depending on meeting settings, you'll get in right away, or go to a lobby where someone in the meeting can admit you.

## Join a Teams meeting on the web or through a web browser on a phone or tablet

Don't have the Teams app? You can still join a Teams meeting.

- 1. Click or copy and paste the meeting link provided.
- 2. You have two choices:
	- **Download the Windows app:** Download the Teams app.
	- **Join on the web instead**: Join a Teams meeting on the web.
- 3. Type in your name.
- 4. Choose the audio and video settings you want.
- 5. Select **Join now**.
- 6. Depending on meeting settings, you'll get in right away, or go to a lobby where someone in the meeting can admit you.